# **FICHE PROGRAMME**

#### **SOLIBRI02**

# **Perfectionnement de SOLIBRI Office**

## **OBJECTIFS**

Maitriser les principes et les fonctionnalités de l'outil SOLIBRI Office. Savoir automatiser les processus de contrôle, d'analyse et de communication à partir de SOLIBRI Office.

#### **TYPE DU PUBLIC**

Métiers du secteur de de la construction et de l'immobilier.

## **PRÉREQUIS**

Connaître les étapes, les acteurs et les dimensions contractuelles d'un projet de construction traditionnel. Avoir une première expérience de la conception et la gestion de projet de construction. Maitrise des fondamentaux du BIM. Utilisation régulière de SOLIBRI Office.

# **PÉDAGOGIE**

#### **OUTILS ET MOYENS**

> **Moyens pédagogiques**

Alternance d'exposés théoriques et méthodologiques illustrés par des retours d'expériences avec des exemples concrets et des mises en application sur l'outil SOLIBRI Office.

> **Moyens techniques**

PC avec installation de SOLIBRI Office pour chaque stagiaire, vidéoprojecteur ainsi que ressources multimédia et paperboard.

> **Moyens humains** Formateurs certifiés « SOLIBRI TRAINER » assurant également des missions opérationnelles auprès des entreprises.

# **ÉVALUATION**

- > L'évaluation des acquis théoriques et pratiques par le biais de manipulations de SOLIBRI Office et réponses aux questions en fin de session quotidienne et fin de formation**.**
- Cette formation est sanctionnée par une Attestation individuelle de fin de formation.
- > Cette formation fait l'objet d'une mesure de la satisfaction globale des stagiaires sur l'organisation et les conditions d'accueil, les qualités pédagogiques du formateur ainsi que les méthodes, moyens et supports utilisés.

# **CONTENU**

# **THÉORIE**

- > **Introduction générale**
- Objectifs de la formation et organisation du module
- > **Présentation de SOLIBRI Solution Center**

Paramétrage, gestion des utilisateurs, administration des comptes, présentation des solutions et des extensions.

#### **PRATIQUE**

> **Classification**

Paramétrage des projets à l'aide des classifications, filtrage des informations et des objets, import des données et des règles de classifications, vérification des classifications

- > **Compartimentation et groupe d'espaces** 
	- Création et visualisation de compartimentage (surfaces, enveloppe…)
- > **Gestionnaire de rôles**  Création et paramétrage des rôles utilisateurs prédéfinis

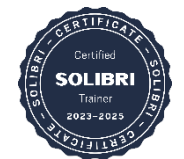

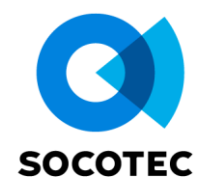

> **RuleSet Manager** Utilisation de règles préétablies, création de jeux de règles sur mesure > **Communication et extraction avancée**

Automatisation des remarques sur la base des règles de contrôle de maquettes numériques, échanges des données à travers le connecteur BCF Live, connexion CDE (Environnement Commun de la Donnée), Extraction et création de rapports, extraction des données

# **MODALITÉS**

**Durée** : 1 jour. **Prix** : nous consulter.

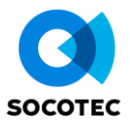